## Single Blind Peer Review

Authors don't know who the reviewers are. But the reviewers are aware of the authors' identity when they decide to accept or reject the document for review as well as throughout the review process.

## Collaborative Peer Review

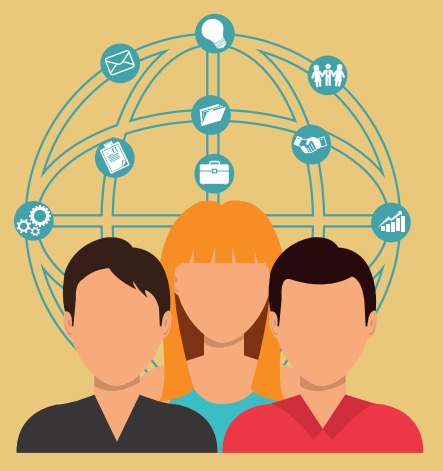

# 7 Common types of peer review

1

## **Open Peer Review Reviewers**

2

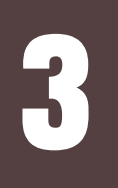

4

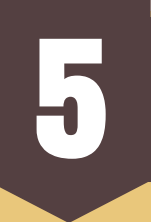

# 6

7

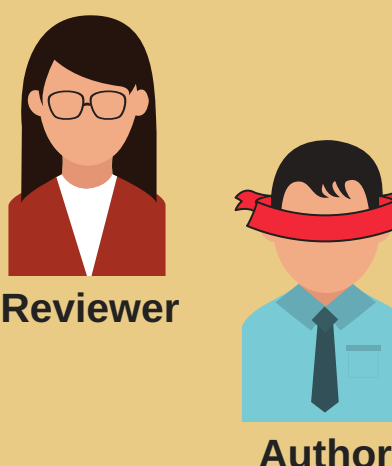

## Double Blind Peer Review

**Author**

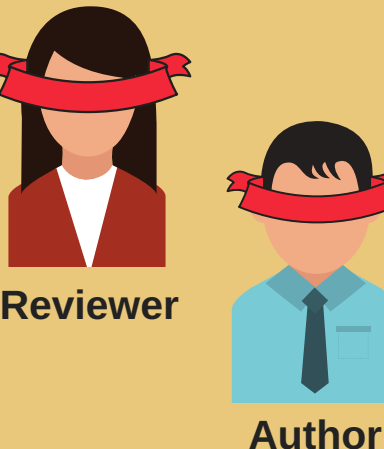

## Third-Party Peer Review

## Cascading Peer Review

## Post-Publication Peer Review

This type of peer review occurs on a platform provided by the journal where authors & reviewers can discuss how the paper can be improved. Often, reviewers' identities are concealed from authors but may be revealed at the time of publication.

The journal editor does not reveal the reviewers' credentials to the authors and vice-versa. So both parties are not aware of each other's identity. All indicators of identity such as names, affiliations, etc. are removed.

The authors and peer reviewers both know each other's identities. This system allows the peer reviewers' comments as well as the authors' responses to be published along with the final manuscript.

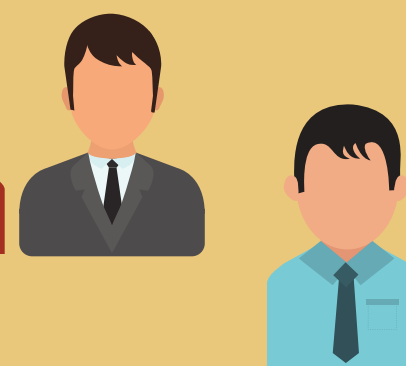

When a manuscript is rejected after review because it is of low priority for the journal at the moment or because it is not interesting for the journal's target readers, the journal may suggest that the author/s submit the manuscript to an alternate journal along with the reviews. Often, the new journal is part of the publisher's portfolio.

Authors get their manuscripts reviewed by an independent peer review service before they approach any journal. Based on the reviews, they make changes to the paper and then submit it to the journal.

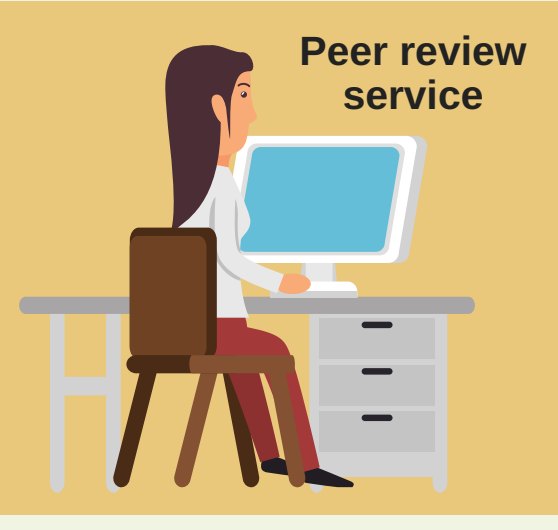

The journal provides a platform such as a discussion forum for the post-publication commenting. Once the published paper is available on the platform, anyone who reads it can post their comments or views about the paper.

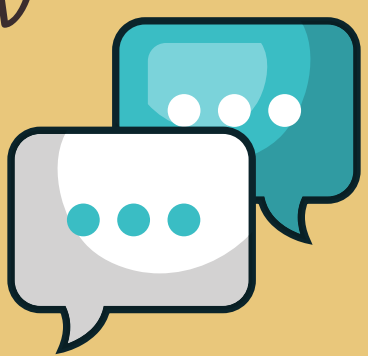

**Journal A rejects the paper**

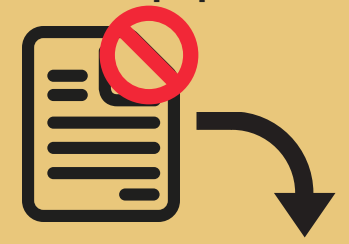

#### **Author submits to Journal B**

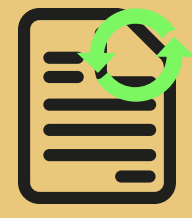

**For more useful advice and tips on academic writing and publishing, visit www.editage.com/insights**

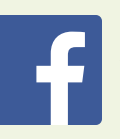

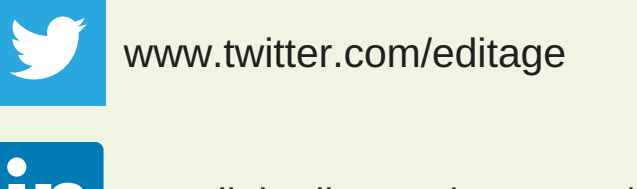

### www.linkedin.com/company/editage

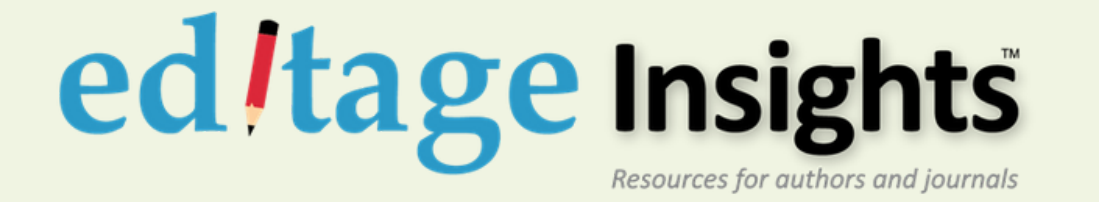